<span id="page-0-0"></span>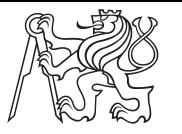

Czech **Technical University** in Prague

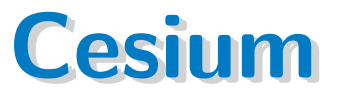

**Tom Nováček** novacto2@fel.cvut.cz

<span id="page-1-0"></span>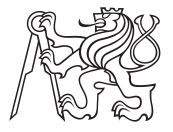

## **About Cesium**

**[.](#page-0-0)**

**2[.](#page-1-0)**

**[.](#page-2-0) [.](#page-3-0) [.](#page-4-0) [.](#page-5-0)**

- Cesium is a JavaScript library for creating 3D globes and 2D maps in a web browser without a plugin web browser without a plugin<br> **I** It uses WebGL for hardware-accelerated graphics, and is cross-platform
- It uses WebGL for hardware-accelerated<br>■ Open-source alternative to Google Earth
- 

<span id="page-2-0"></span>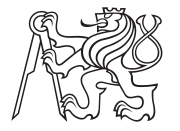

## **My Assignment**

■ Camera.flyTo does not work with a rectangle in 2D

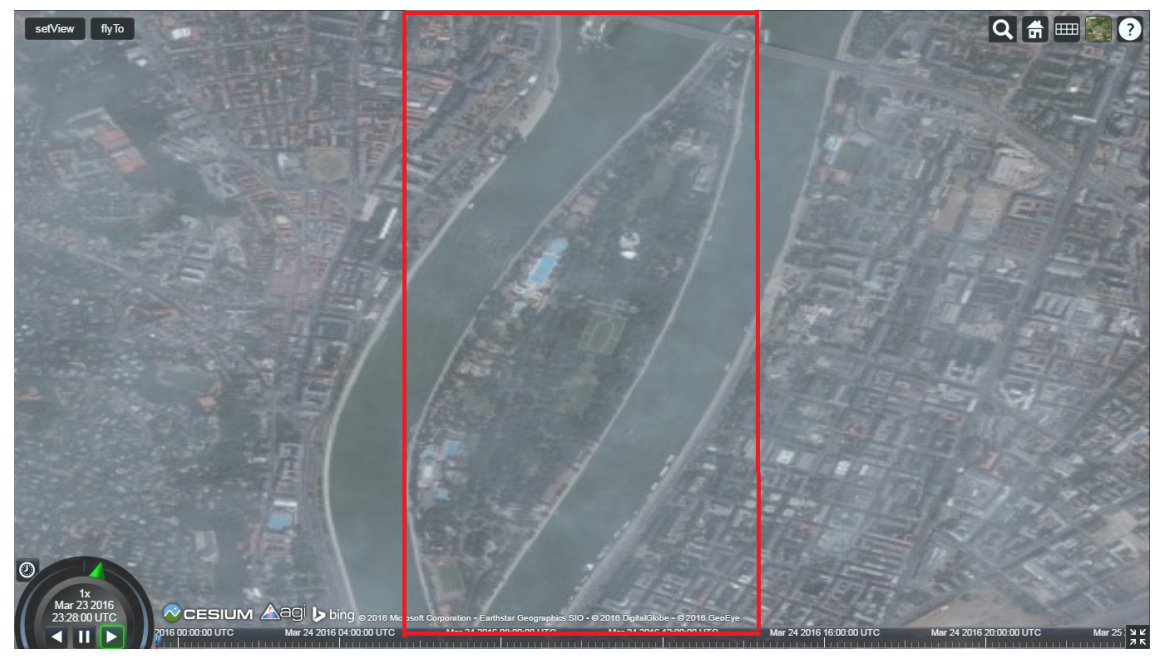

<span id="page-3-0"></span>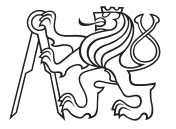

## **PR 3695**

 $\Box$ 

#### Regative height problem

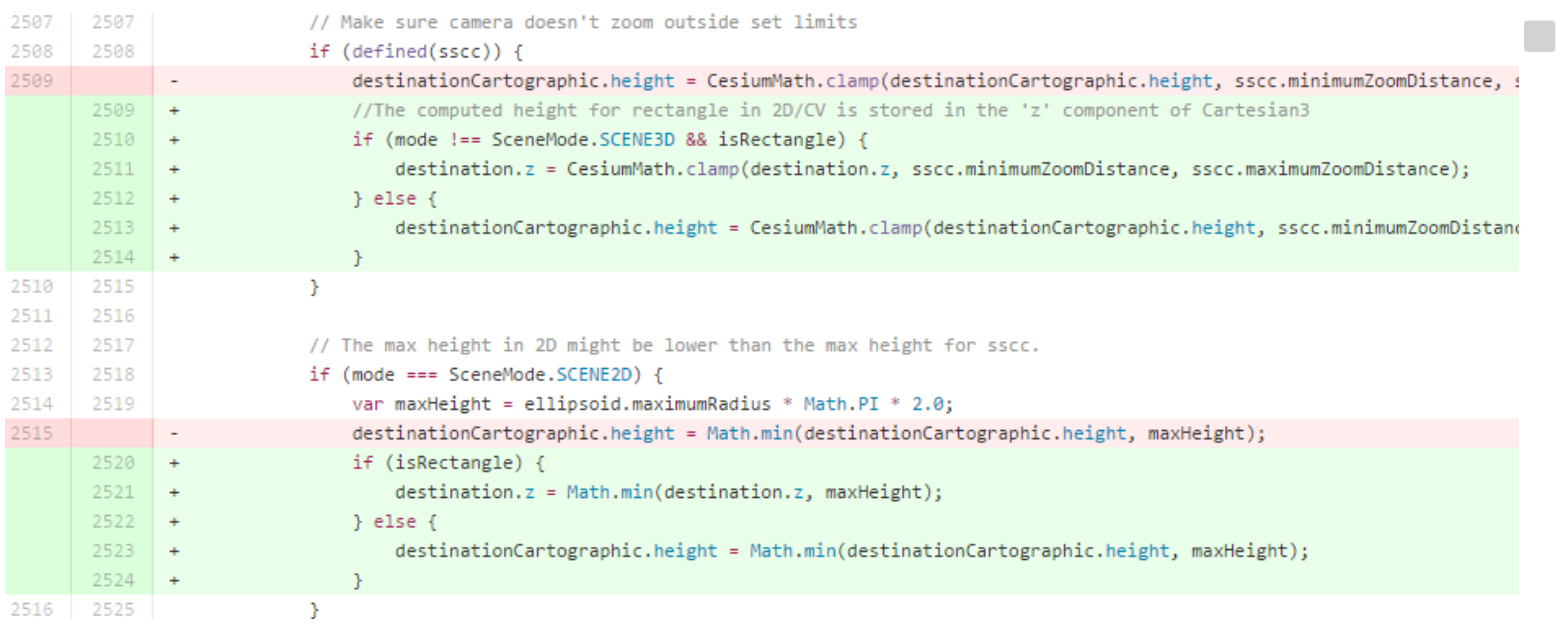

<span id="page-4-0"></span>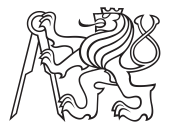

## **Results**

- 
- 
- **.** Unit tests **.** PR merged **.** Contributor licence agreement

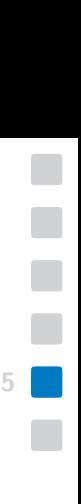

<span id="page-5-0"></span>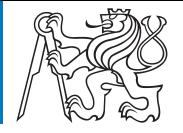

# **Questions?**

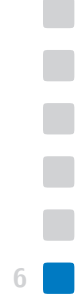